LearningHouse.com

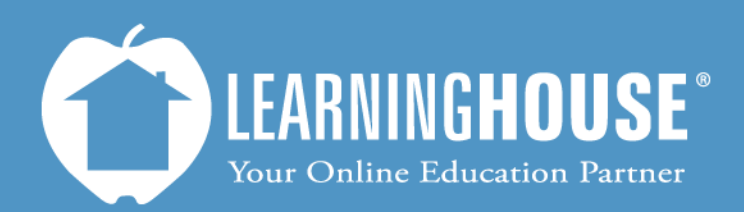

427 South Fourth Street Louisville, KY 40202 (502) 589-9878

## Moodle 2.2 Student User Guide Opening and Submitting Quizzes and Exams

## **Opening and Taking Quizzes and Exams**

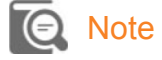

 The words "quiz" and "exam" are interchangeable in Moodle. Your instructor uses the same methods to create them.

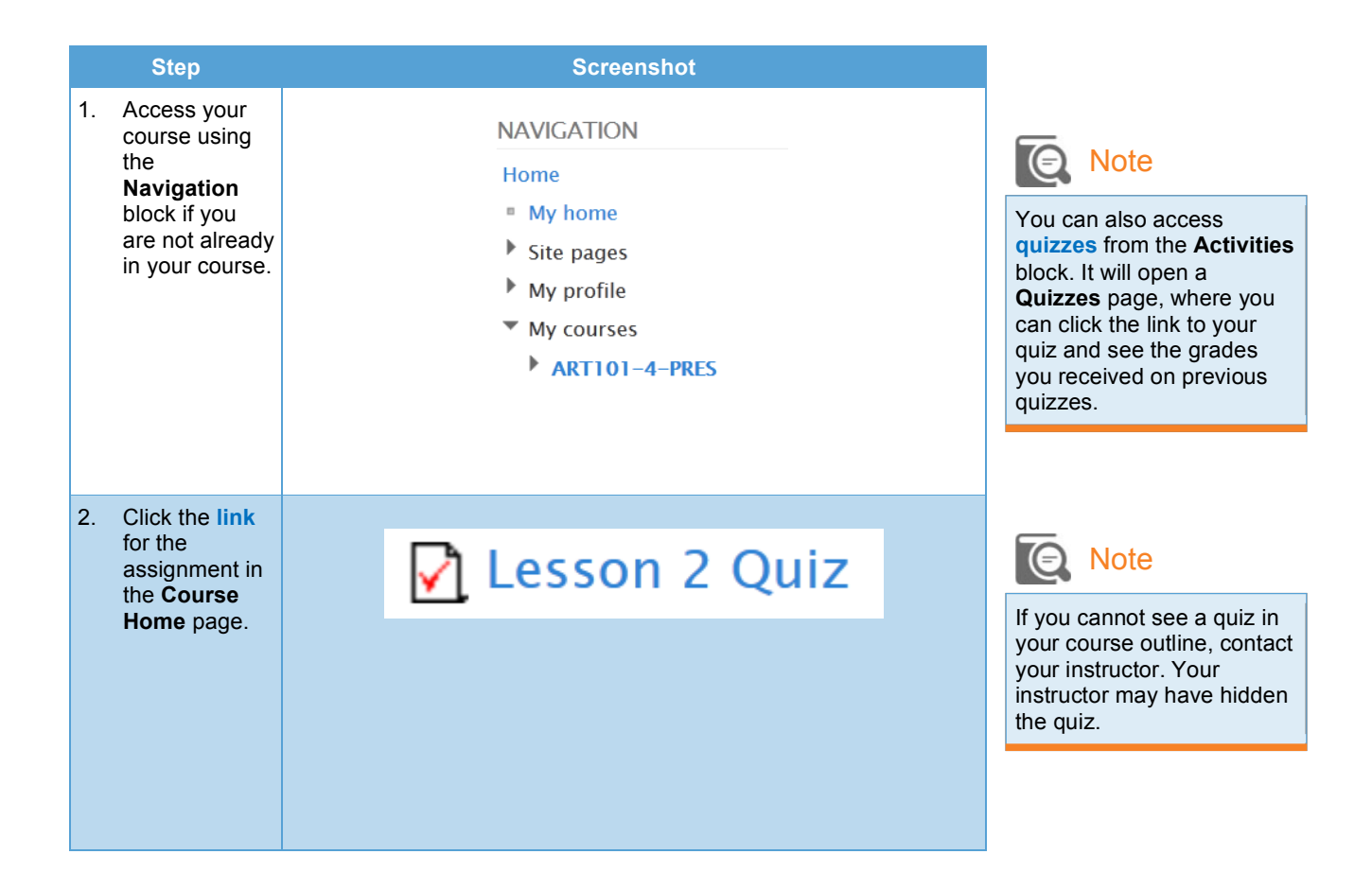

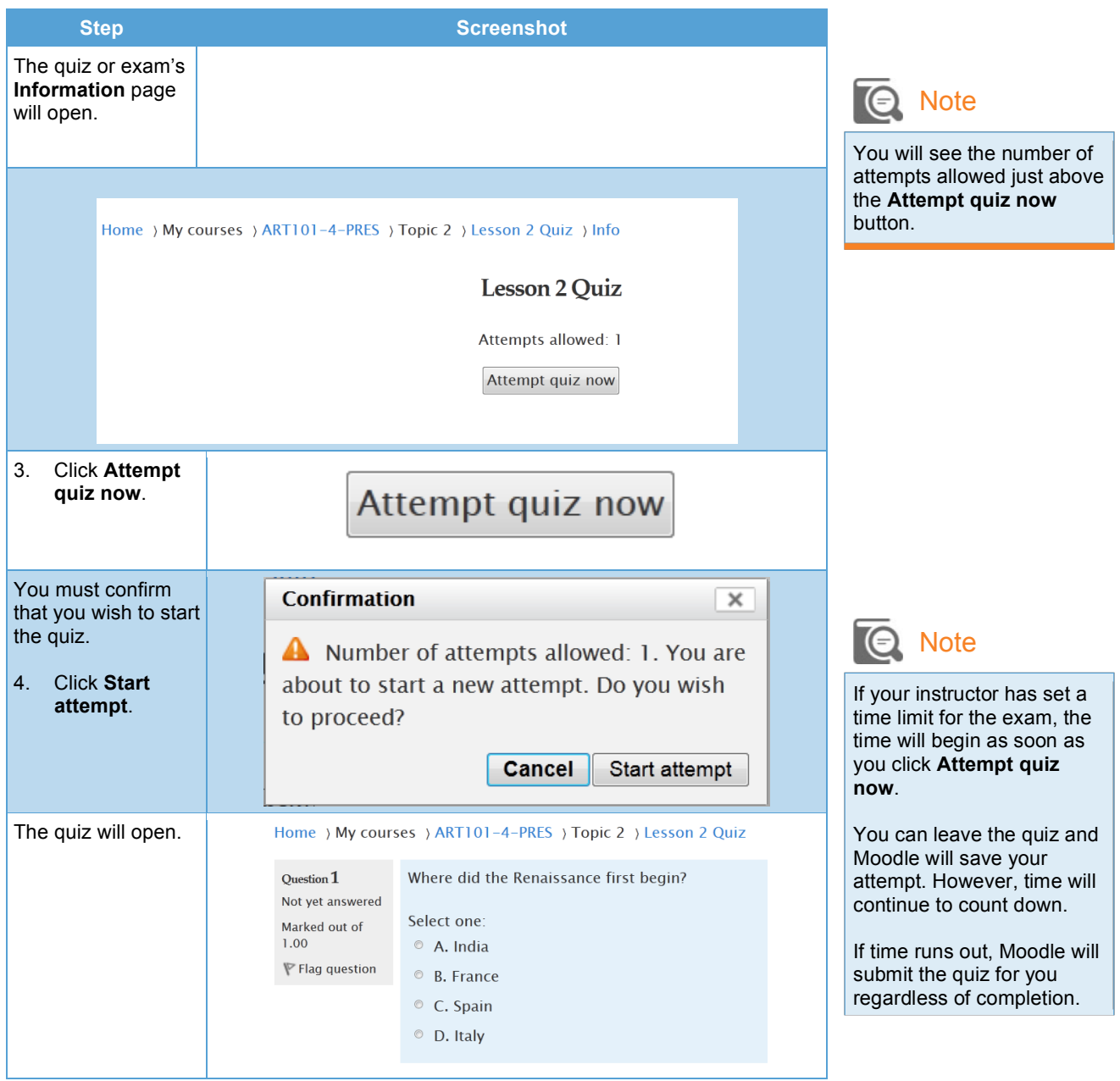

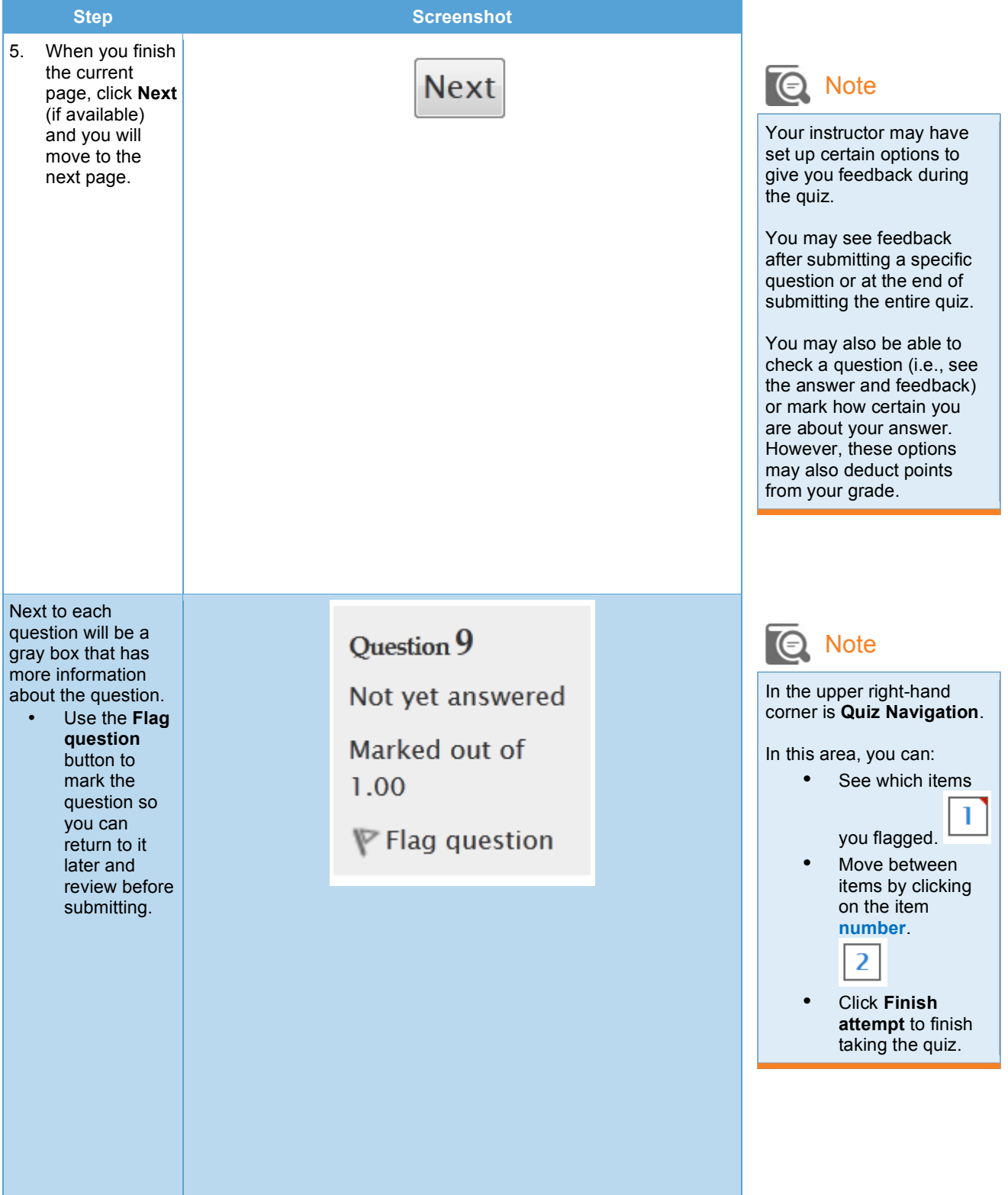

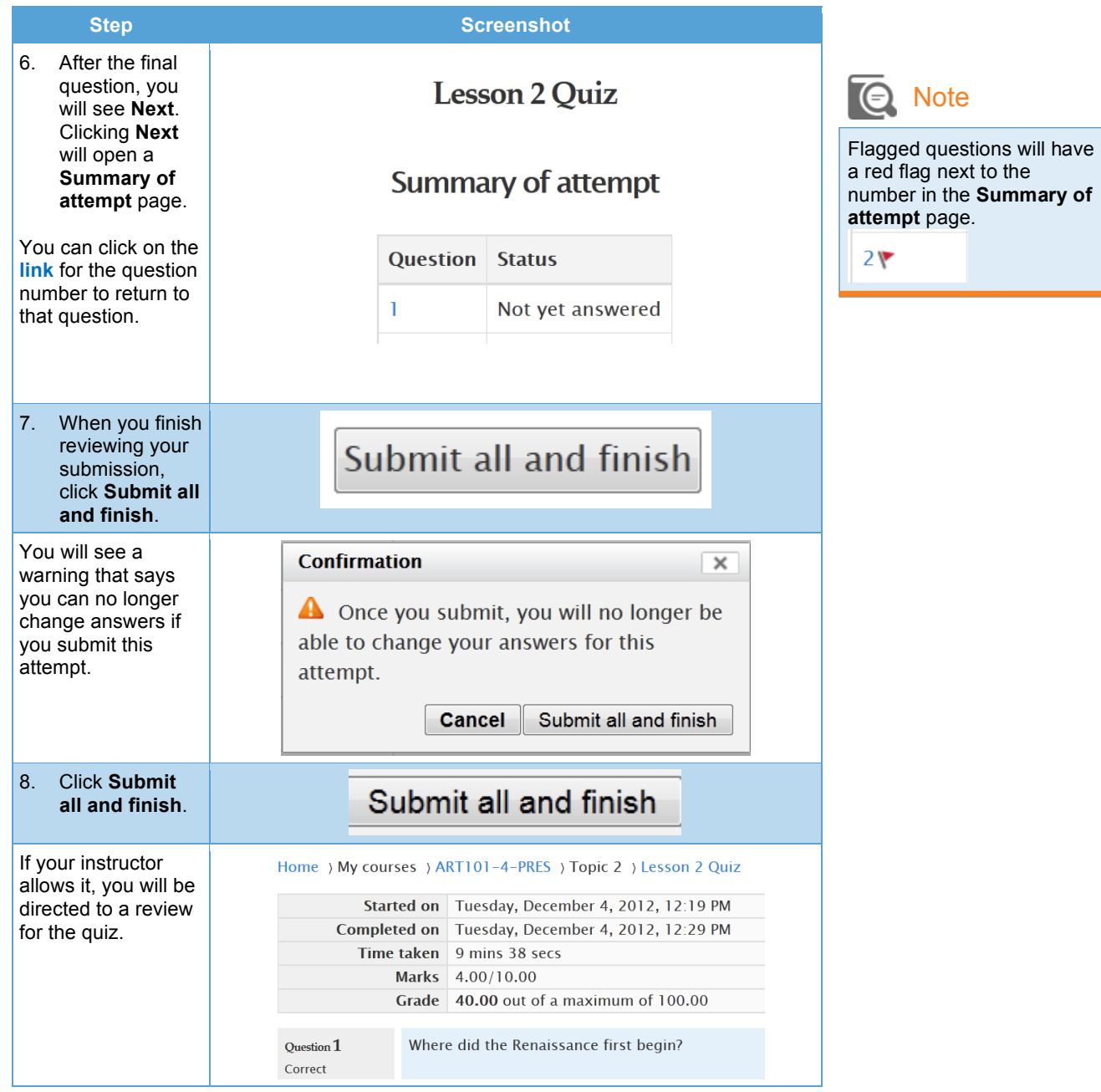